## Package 'sure'

October 14, 2022

<span id="page-0-0"></span>Type Package

Title Surrogate Residuals for Ordinal and General Regression Models

Description An implementation of the surrogate approach to residuals and diagnostics for ordinal and general regression models; for details, see Liu and Zhang (2017) [<doi:10.1080/01621459.2017.1292915>](https://doi.org/10.1080/01621459.2017.1292915). These residuals can be used to construct standard residual plots for model diagnostics (e.g., residual-vs-fitted value plots, residual-vs-covariate plots, Q-Q plots, etc.). The package also provides an 'autoplot' function for producing standard diagnostic plots using 'ggplot2' graphics. The package currently supports cumulative link models from packages 'MASS', 'ordinal', 'rms', and 'VGAM'. Support for binary regression models using the standard 'glm' function is also available.

Version 0.2.0

Depends  $R$  ( $>= 3.1$ )

**Imports** ggplot $2$  ( $>= 2.2.1$ ), goftest, gridExtra, stats

Suggests MASS, ordinal, rms, testthat, VGAM

License GPL  $(>= 2)$ 

URL <https://github.com/AFIT-R/sure>

BugReports <https://github.com/AFIT-R/sure/issues>

Encoding UTF-8

LazyData true

RoxygenNote 6.0.1

NeedsCompilation no

Author Brandon Greenwell [aut, cre], Andrew McCarthy [aut], Brad Boehmke [aut], Dungang Liu [ctb]

Maintainer Brandon Greenwell <greenwell.brandon@gmail.com>

Repository CRAN

Date/Publication 2017-09-19 18:04:46 UTC

### <span id="page-1-0"></span>R topics documented:

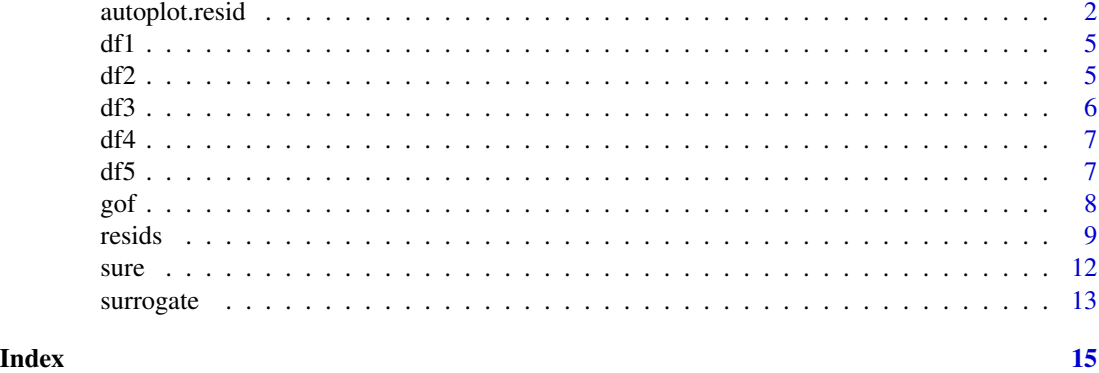

autoplot.resid *Residual Plots for Cumulative Link and General Regression Models*

### Description

Residual-based diagnostic plots for cumulative link and general regression models using [ggplot2](#page-0-0) graphics.

### Usage

```
autoplot.resid(object, what = c("qq", "fitted", "covariate"), x = NULL,fit = NULL, distribution = qnorm, alpha = 1, xlab = NULL,
  color = "#444444", shape = 19, size = 2, qqpoint.color = "#444444",
  qqpoint.shape = 19, qqpoint.size = 2, qqline.color = "#888888",
  qqline.linetype = "dashed", qqline.size = 1, smooth = TRUE,
 smooth.color = "red", smooth.linetype = 1, smooth.size = 1,
  fill = NULL, ...autoplot.clm(object, what = c("qq", "fitted", "covariate"), x = NULL,alpha = 1, xlab = NULL, color = "#444444", shape = 19, size = 2,
  qqpoint.color = "#444444", qqpoint.shape = 19, qqpoint.size = 2,
  qqline.color = "#888888", qqline.linetype = "dashed", qqline.size = 1,
  smooth = TRUE, smooth.color = "red", smooth.linetype = 1,
  smooth.size = 1, fill = NULL, ...)autoplot.glm(object, what = c("qq", "fitted", "covariate"), x = NULL,alpha = 1, xlab = NULL, color = "#444444", shape = 19, size = 2,
  qqpoint.color = "#444444", qqpoint.shape = 19, qqpoint.size = 2,
  qqline.color = "#888888", qqline.linetype = "dashed", qqline.size = 1,
  smooth = TRUE, smooth.color = "red", smooth.linetype = 1,
  smooth.size = 1, fill = NULL, ...)autoplot.lrm(object, what = c("qq", "fitted", "covariate"), x = NULL,
```

```
alpha = 1, xlab = NULL, color = "#444444", shape = 19, size = 2,
 qqpoint.color = "#444444", qqpoint.shape = 19, qqpoint.size = 2,
 qqline.color = "#888888", qqline.linetype = "dashed", qqline.size = 1,
 smooth = TRUE, smooth.color = "red", smooth.linetype = 1,
 smooth.size = 1, fill = NULL, ...)autoplot.orm(object, what = c("qq", "fitted", "covariate"), x = NULL,alpha = 1, xlab = NULL, color = "#444444", shape = 19, size = 2,
 qqpoint.color = "#444444", qqpoint.shape = 19, qqpoint.size = 2,
 qqline.color = "#888888", qqline.linetype = "dashed", qqline.size = 1,
 smooth = TRUE, smooth.color = "red", smooth.linetype = 1,
 smooth.size = 1, fill = NULL, ...)autoplot.polr(object, what = c("qq", "fitted", "covariate"), x = NULL,alpha = 1, xlab = NULL, color = "#444444", shape = 19, size = 2,
 qqpoint.color = "#444444", qqpoint.shape = 19, qqpoint.size = 2,
 qqline.color = "#888888", qqline.linetype = "dashed", qqline.size = 1,
 smooth = TRUE, smooth.color = "red", smooth.linetype = 1,
 smooth.size = 1, fill = NULL, ...)autoplot.vgam(object, what = c("qq", "fitted", "covariate"), x = NULL,alpha = 1, xlab = NULL, color = "#444444", shape = 19, size = 2,
 qqpoint.color = "#444444", qqpoint.shape = 19, qqpoint.size = 2,
 qqline.color = "#888888", qqline.linetype = "dashed", qqline.size = 1,
 smooth = TRUE, smooth.color = "red", smooth.linetype = 1,
 smooth.size = 1, fill = NULL, ...)autoplot.vglm(object, what = c("qq", "fitted", "covariate"), x = NULL,alpha = 1, xlab = NULL, color = "#444444", shape = 19, size = 2,
 qqpoint.color = "#444444", qqpoint.shape = 19, qqpoint.size = 2,
 qqline.color = "#888888", qqline.linetype = "dashed", qqline.size = 1,
 smooth = TRUE, smooth.color = "red", smooth.linetype = 1,
```
### Arguments

 $smooth.size = 1, fill = NULL, ...$ 

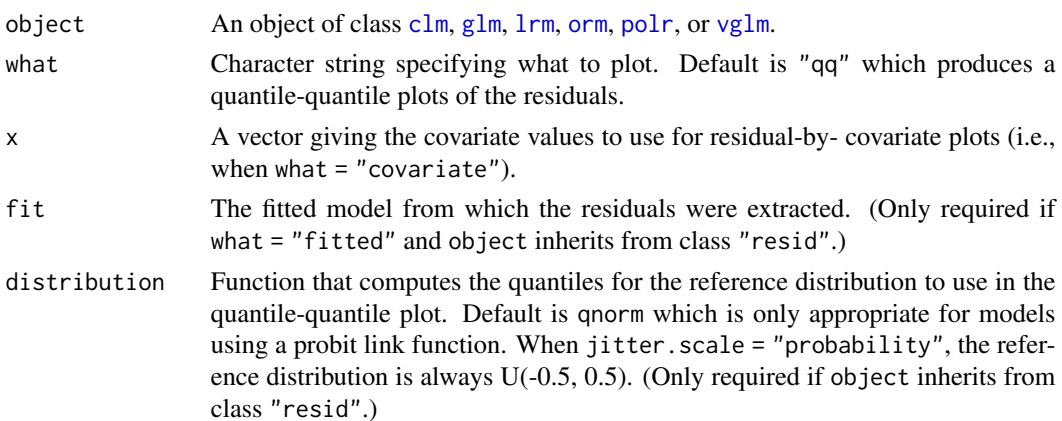

<span id="page-3-0"></span>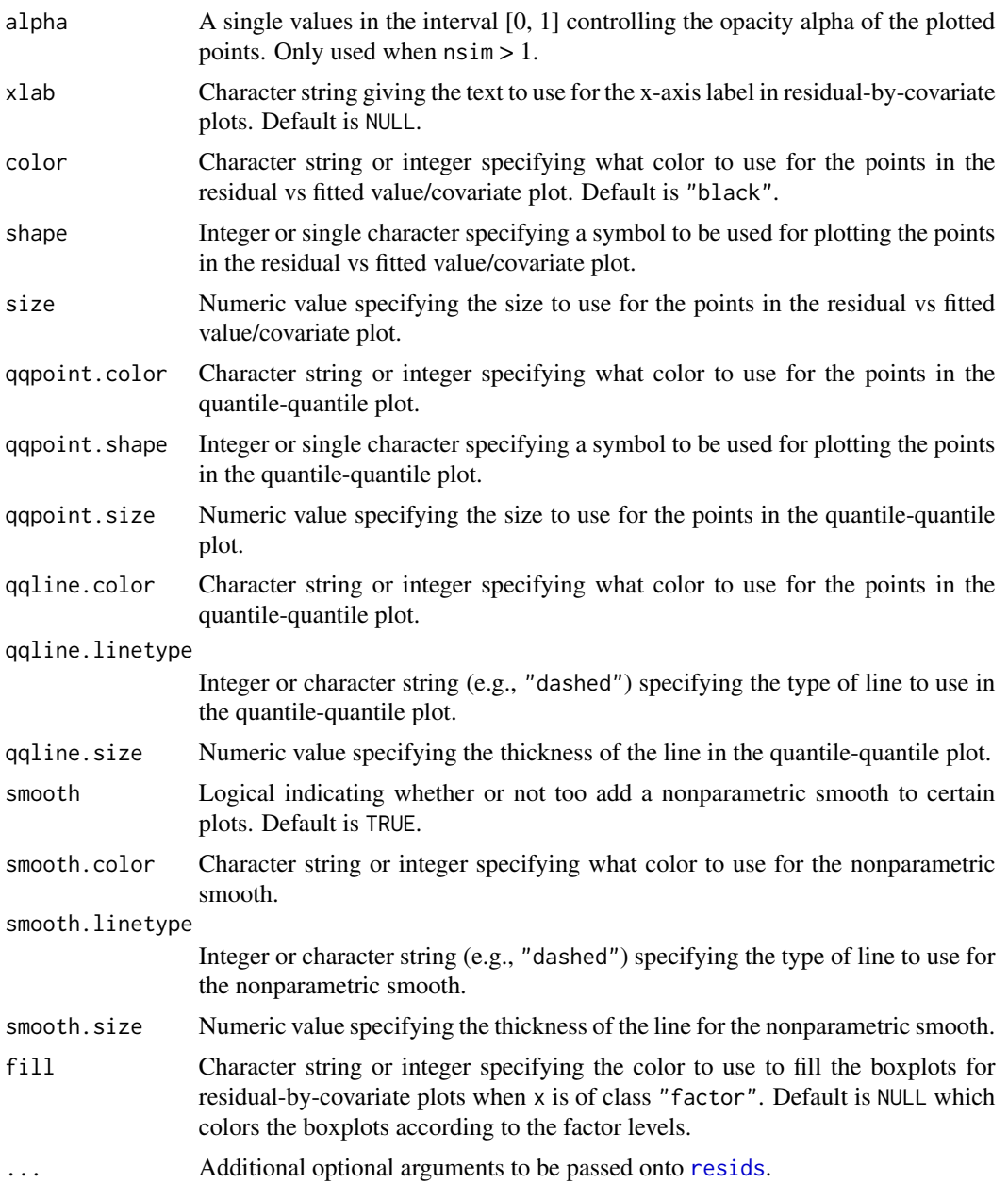

### Value

A "ggplot" object.

### Examples

# See ?resids for an example ?resids

<span id="page-4-0"></span>Data simulated from a probit model with a quadratic trend. The data are described in Example 2 of Liu and Zhang (2017).

### Usage

data(df1)

### Format

A data frame with 2000 rows and 2 variables.

- y The response variable; an ordered factor.
- x The predictor variable.

### References

Liu, Dungang and Zhang, Heping. Residuals and Diagnostics for Ordinal Regression Models: A Surrogate Approach. *Journal of the American Statistical Association* (accepted).

### Examples

head(df1)

df2 *Simulated Heteroscedastic Data*

### Description

Data simulated from a probit model with heteroscedasticity. The data are described in Example 4 of Liu and Zhang (2017).

### Usage

data(df2)

### Format

A data frame with 2000 rows and 2 variables.

- y The response variable; an ordered factor.
- x The predictor variable.

### <span id="page-5-0"></span>References

Liu, Dungang and Zhang, Heping. Residuals and Diagnostics for Ordinal Regression Models: A Surrogate Approach. *Journal of the American Statistical Association* (accepted).

### Examples

head(df2)

df3 *Simulated Gumbel Data*

### Description

Data simulated from a log-log model with a quadratic trend. The data are described in Example 3 of Liu and Zhang (2017).

### Usage

data(df3)

### Format

A data frame with 2000 rows and 2 variables.

- y The response variable; an ordered factor.
- x The predictor variable.

### References

Liu, Dungang and Zhang, Heping. Residuals and Diagnostics for Ordinal Regression Models: A Surrogate Approach. *Journal of the American Statistical Association* (accepted).

### Examples

head(df3)

<span id="page-6-0"></span>Data simulated from two separate ordered probit models with different coefficients. The data are described in Example 5 of Liu and Zhang (2017).

### Usage

data(df4)

### Format

A data frame with 2000 rows and 2 variables.

- y The response variable; an ordered factor.
- x The predictor variable.

### References

Liu, Dungang and Zhang, Heping. Residuals and Diagnostics for Ordinal Regression Models: A Surrogate Approach. *Journal of the American Statistical Association* (accepted).

### Examples

head(df4)

df5 *Simulated Interaction Data*

### Description

Data simulated from an ordered probit model with an interaction term.

### Usage

data(df5)

### Format

A data frame with 2000 rows and 3 variables.

- y The response variable; an ordered factor.
- x1 A continuous predictor.
- x2 A factor with two levels: Control and Treatment.

### <span id="page-7-0"></span>Examples

head(df5)

### gof *Goodness-of-Fit Simulation*

### Description

Simulate p-values from a goodness-of-fit test.

### Usage

```
gof(object, nsim = 10, test = c("ks", "ad", "cvm"), ...)
## Default S3 method:
gof(object, nsim = 10, test = c("ks", "ad", "cvm"), ...)## S3 method for class 'gof'
plot(x, \ldots)
```
### Arguments

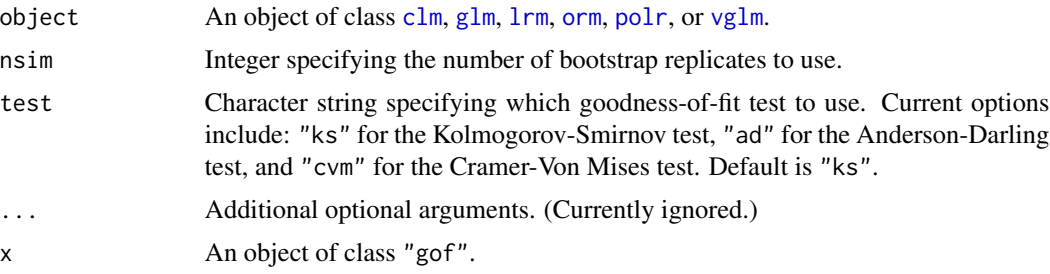

### Details

Under the null hypothesis, the distribution of the p-values should appear uniformly distributed on the interval [0, 1]. This can be visually investigated using the plot method. A 45 degree line is indicative of a "good" fit.

### Value

A numeric vector of class "gof", "numeric" containing the simulated p-values.

### Examples

# See ?resids for an example ?resids

<span id="page-8-1"></span><span id="page-8-0"></span>

Surrogate-based residuals for cumulative link and general regression models.

### Usage

```
resids(object, ...)
## Default S3 method:
resids(object, method = c("latent", "jitter"),
  jitter.scale = c("probability", "response"), nsim = 1L, ...)
```
### Arguments

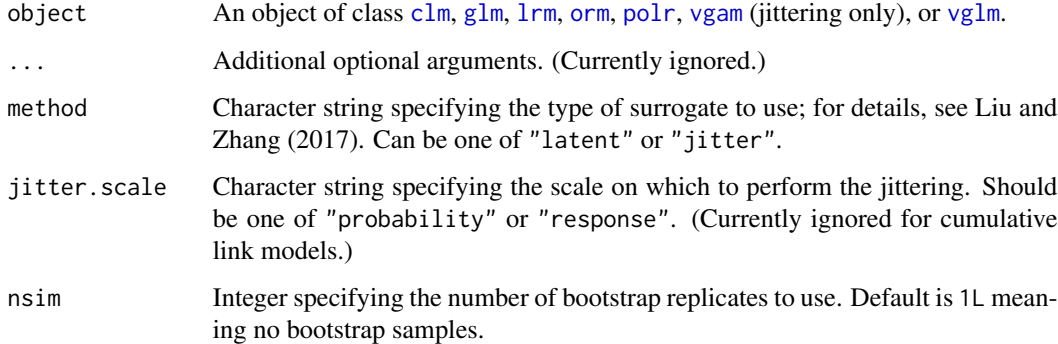

### Value

A numeric vector of class c("numeric", "resid") containing the residuals. Additionally, if nsim > 1, then the result will contain the attributes:

- boot.reps A matrix with nsim columns, one for each bootstrap replicate of the residuals. Note, these are random and do not correspond to the original ordering of the data;
- boot.id A matrix with nsim columns. Each column contains the observation number each residual corresponds to in boot.reps. (This is used for plotting purposes.)

### Note

Surrogate residuals require sampling from a continuous distribution; consequently, the result will be different with every call to resids. The internal functions used for sampling from truncated distributions when method = "latent" are based on modified versions of [rtrunc](#page-0-0) and [qtrunc](#page-0-0).

### References

Liu, Dungang and Zhang, Heping. Residuals and Diagnostics for Ordinal Regression Models: A Surrogate Approach. *Journal of the American Statistical Association* (accepted). URL http://www.tandfonline.com/doi/abs/1

Nadarajah, Saralees and Kotz, Samuel. R Programs for Truncated Distributions. *Journal of Statistical Software, Code Snippet*, 16(2), 1-8, 2006. URL https://www.jstatsoft.org/v016/c02.

### Examples

```
#
# Residuals for binary GLMs using the jittering method
#
# Load the MASS package (for the polr function)
library(MASS)
# Simulated probit data with quadratic trend
data(df1)
# Fit logistic regression models (with and without quadratic trend)
fit1 <- \text{poly}(y \sim x + I(x \land 2)), data = df1, method = "probit")
fit2 <- \text{poly}(y \sim x, \text{ data = df1, method = "probability")}# Construct residuals
set.seed(102) # for reproducibility
res1 <- resids(fit1)
res2 <- resids(fit2)
# Residual-vs-covariate plots
par(mfrow = c(1, 2))scatter.smooth(df1$x, res1, lpars = list(lwd = 2, col = "red"),
               xlab = expression(x), ylab = "Surrogate residual",
               main = "Correct model")
scatter.smooth(df1$x, res2, lpars = list(lwd = 2, col = "red"),
               xlab = expression(x), ylab = "Surrogate residual",
               main = "Incorrect model")
## Not run:
#
# Residuals for cumulative link models using the latent method
#
# Load required packages
library(ggplot2) # for autoplot function
library(MASS) # for polr function
library(ordinal) # for clm function
#
# Detecting a misspecified mean structure
#
# Data simulated from a probit model with a quadratic trend
```
### resids and the set of the set of the set of the set of the set of the set of the set of the set of the set of the set of the set of the set of the set of the set of the set of the set of the set of the set of the set of th

```
data(df1)
?df1
# Fit a probit model with/without a quadratic trend
fit.bad <- \text{poly}(y \sim x), data = df1, method = "probit")
fit.good <- polr(y ~ x + I(x ^ 2), data = df1, method = "probit")
# Some residual plots
p1 \le - autoplot(fit.bad, what = "covariate", x = df1$x)
p2 <- autoplot(fit.bad, what = "qq")
p3 \leq - autoplot(fit.good, what = "covariate", x = df1$x)
p4 <- autoplot(fit.good, what = "qq")
# Display all four plots together (top row corresponds to bad model)
grid.arrayange(p1, p2, p3, p4, ncol = 2)#
# Detecting heteroscedasticity
#
# Data simulated from a probit model with heteroscedasticity.
data(df2)
?df2
# Fit a probit model with/without a quadratic trend
fit \le polr(y \sim x, data = df2, method = "probit")
# Some residual plots
p1 \leq -autoplot(fit, what = "covariate", x = df1$x)
p2 <- autoplot(fit, what = "qq")
p3 <- autoplot(fit, what = "fitted")
# Display all three plots together
grid.arrayange(p1, p2, p3, ncol = 3)#
# Detecting a misspecified link function
#
# Data simulated from a log-log model with a quadratic trend.
data(df3)
?df3
# Fit models with correctly specified link function
clm.loglog \leq clm(y \sim x + I(x \sim 2), data = df3, link = "loglog")
polr.loglog \leq polr(y \sim x + I(x \sim 2), data = df3, method = "loglog")
# Fit models with misspecified link function
clm.probit \leq clm(y \sim x + I(x \sim 2), data = df3, link = "probit")
polr.probit <- polr(y \sim x + I(x \sim 2), data = df3, method = "probit")
# Q-Q plots of the residuals (with bootstrapping)
p1 \le - autoplot(clm.probit, nsim = 50, what = "qq") +
```

```
ggtitle("clm: probit link")
p2 \le - autoplot(clm.loglog, nsim = 50, what = "qq") +
 ggtitle("clm: log-log link (correct link function)")
p3 \le - autoplot(polr.probit, nsim = 50, what = "qq") +
 ggtitle("polr: probit link")
p4 \le - autoplot(polr.loglog, nsim = 50, what = "qq") +
 ggtitle("polr: log-log link (correct link function)")
grid.arrayange(p1, p2, p3, p4, ncol = 2)# We can also try various goodness-of-fit tests
par(mfrow = c(1, 2))plot(gof(clm.probit, nsim = 50))
plot(gof(clm.loglog, nsim = 50))
## End(Not run)
```
sure *sure: An R package for constructing surrogate-based residuals and diagnostics for ordinal and general regression models.*

### Description

The sure package provides surrogate-based residuals for fitted ordinal and general (e.g., binary) regression models of class [clm](#page-0-0), [glm](#page-0-0), [lrm](#page-0-0), [orm](#page-0-0), [polr](#page-0-0), or [vglm](#page-0-0).

### Details

The development version can be found on GitHub: <https://github.com/AFIT-R/sure>. As of right now, sure exports the following functions:

- resids construct (surrogate-based) residuals;
- autoplot plot diagnostics using [ggplot2](#page-0-0)-based graphics;
- gof simulate p-values from a goodness-of-fit test.

### References

Liu, Dungang and Zhang, Heping. Residuals and Diagnostics for Ordinal Regression Models: A Surrogate Approach. *Journal of the American Statistical Association* (accepted).

<span id="page-12-0"></span>

Simulate surrogate response values for cumulative link regression models using the latent method described in Liu and Zhang (2017).

### Usage

```
surrogate(object, method = c("latent", "jitter"),
  jitter.scale = c("probability", "response"), nsim = 1L, ...)
```
### Arguments

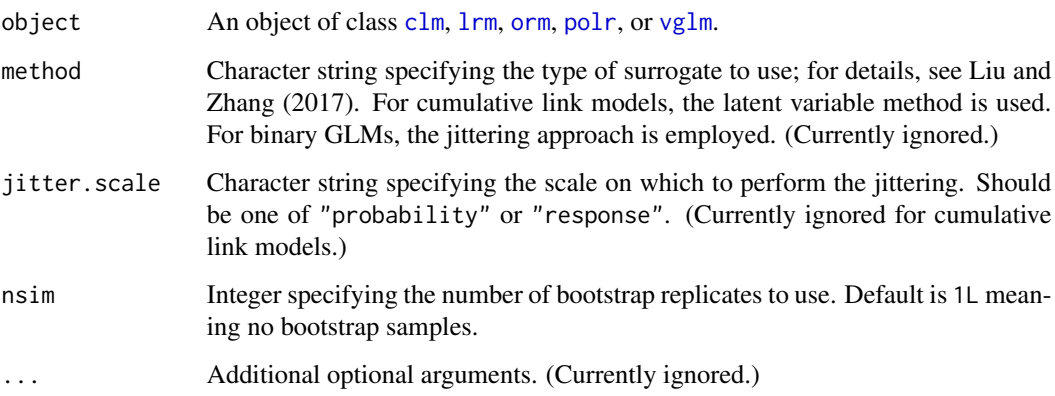

### Value

A numeric vector of class c("numeric", "surrogate") containing the simulated surrogate response values. Additionally, if  $nsim > 1$ , then the result will contain the attributes:

- boot.reps A matrix with nsim columns, one for each bootstrap replicate of the surrogate values. Note, these are random and do not correspond to the original ordering of the data;
- boot.id A matrix with nsim columns. Each column contains the observation number each surrogate value corresponds to in boot.reps. (This is used for plotting purposes.)

### Note

Surrogate response values require sampling from a continuous distribution; consequently, the result will be different with every call to surrogate. The internal functions used for sampling from truncated distributions are based on modified versions of [rtrunc](#page-0-0) and [qtrunc](#page-0-0).

### References

Liu, Dungang and Zhang, Heping. Residuals and Diagnostics for Ordinal Regression Models: A Surrogate Approach. *Journal of the American Statistical Association* (accepted). URL http://www.tandfonline.com/doi/abs/1

Nadarajah, Saralees and Kotz, Samuel. R Programs for Truncated Distributions. *Journal of Statistical Software, Code Snippet*, 16(2), 1-8, 2006. URL https://www.jstatsoft.org/v016/c02.

# <span id="page-14-0"></span>Index

∗ datasets df1, [5](#page-4-0) df2, [5](#page-4-0) df3, [6](#page-5-0) df4, [7](#page-6-0) df5, [7](#page-6-0) autoplot.clm *(*autoplot.resid*)*, [2](#page-1-0) autoplot.glm *(*autoplot.resid*)*, [2](#page-1-0) autoplot.lrm *(*autoplot.resid*)*, [2](#page-1-0) autoplot.orm *(*autoplot.resid*)*, [2](#page-1-0) autoplot.polr *(*autoplot.resid*)*, [2](#page-1-0) autoplot.resid, [2](#page-1-0) autoplot.vgam *(*autoplot.resid*)*, [2](#page-1-0) autoplot.vglm *(*autoplot.resid*)*, [2](#page-1-0) clm, *[3](#page-2-0)*, *[8,](#page-7-0) [9](#page-8-0)*, *[12,](#page-11-0) [13](#page-12-0)* df1, [5](#page-4-0) df2, [5](#page-4-0) df3, [6](#page-5-0) df4, [7](#page-6-0) df5, [7](#page-6-0) ggplot2, *[2](#page-1-0)*, *[12](#page-11-0)* glm, *[3](#page-2-0)*, *[8,](#page-7-0) [9](#page-8-0)*, *[12](#page-11-0)* gof, [8](#page-7-0) lrm, *[3](#page-2-0)*, *[8,](#page-7-0) [9](#page-8-0)*, *[12,](#page-11-0) [13](#page-12-0)* orm, *[3](#page-2-0)*, *[8,](#page-7-0) [9](#page-8-0)*, *[12,](#page-11-0) [13](#page-12-0)* plot.gof *(*gof*)*, [8](#page-7-0) polr, *[3](#page-2-0)*, *[8,](#page-7-0) [9](#page-8-0)*, *[12,](#page-11-0) [13](#page-12-0)* qtrunc, *[9](#page-8-0)*, *[13](#page-12-0)* resids, *[4](#page-3-0)*, [9](#page-8-0) rtrunc, *[9](#page-8-0)*, *[13](#page-12-0)*

sure, [12](#page-11-0)

sure-package *(*sure*)*, [12](#page-11-0) surrogate, [13](#page-12-0)

vgam, *[9](#page-8-0)* vglm, *[3](#page-2-0)*, *[8,](#page-7-0) [9](#page-8-0)*, *[12,](#page-11-0) [13](#page-12-0)*